# **Samation**

## Programme de Formation Access – Bases

MG Formation vous propose des formations adaptées aux réels besoins et attentes de ses apprenants. Pas de cours préenregistrés, vous êtes en direct avec votre formateur. Vous pourrez de ce fait aisément échanger avec lui ce qui vous permettra de bénéficier d'un accompagnement personnalisé tout du long de votre formation.

- 21 heures
- Formation présentielle ou à distance
- Horaires de la formation : 9h00 12h00 13h30 – 17h30 Horaires adaptables à vos disponibilités
- Attestation de fin de formation remise à la fin de la session
- Devis sur demande
- Formation Certifiante Passage de la Certification TOSA
- Formation finançable avec votre CPF

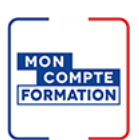

*Contenu de cours réalisé en conformité et en adéquation du référentiel de la certification visée.*

## Méthodes pédagogiques :

La formation se déroule sur un format 30/60/10 :

- √ 30% de Théorie réalisé à travers un support type diaporama Powerpoint, vidéo, ... et/ou sur paperboard.
- **60% de Pratique** réalisé ́àtravers des Travaux Pratiques, des études de cas, des exercices tout au long de la formation.
- **10% d'évaluation** continue réalisée àtravers des QCM de niveaux permettant de s'assurer au fur et à mesure de la formation l'acquisition et la compréhension des nouvelles connaissances et l'atteinte des objectifs.

## Prérequis :

Être à l'aise avec l'informatique et l'environnement Windows.

## Objectifs :

### A l'issue de cette formation, vous serait capable de :

- Construire une base de données relationnelle.
- Créer des requêtes pour analyser les données.
- Mettre en forme les résultats dans des états.
- $\checkmark$  Faciliter l'utilisation grâce aux formulaires et macros simples.

MG FORMATION – 70, rue de Rome – 83500 La Seyne sur Mer

Tél.: 09 83 64 14 64 - Mail: [contact@mg-formation.com](mailto:contact@mg-formation.com) - Site Web[: www.mg-formation.com](http://www.mg-formation.com/) N° Siret : 754 041 911 00019 – N° d'Activité : 938 305 067 83

# **Samation**

## Programme de la formation :

#### Concevoir et organiser votre base de données

- Organiser et répartir vos données entre différentes tables.
- Définir les champs.
- Identifier la clé primaire d'index.
- Définir les relations, assurer l'intégrité référentielle.
- Importer, exporter, attacher des données.

#### Analyser vos données : les requêtes

- Créer une requête à partir d'une ou plusieurs tables.
- Mettre au point des requêtes "Sélection".
- Insérer des champs calculés.
- Regrouper les données sur un champ, une expression.
- Ajouter une ligne de totalisation.
- Illustrer le résultat avec un graphique croisé dynamique.
- Agir sur les données avec les requêtes "Action".

### Simplifier la saisie : les formulaires

- Générer un formulaire simple.
- Appliquer des filtres et des tris.
- Insérer des contrôles : cases à cocher, listes déroulantes, etc.
- Créer des formulaires basés sur des requêtes.
- Insérer un sous-formulaire.
- Insérer des expressions.

#### Mettre en valeur vos résultats : les états

- Créer un état en colonnes ou tableau.
- Ajouter un logo, un en-tête et un pied de page.
- Mettre au point des rapports structurés : trier, regrouper.
- Ajouter des totaux, sous-totaux.
- Mettre en évidence les résultats : la mise en forme conditionnelle.
- Enregistrer un rapport en PDF.

#### Faciliter l'utilisation : les macros

- Concevoir un menu d'accueil, une navigation personnalisée.
- Créer des macros simples.
- Associer les macros à des boutons.